## You and Your Safe-Laser System Windows

At this time Windows Phones do not support Bluetooth keyboards and therefore cannot be used with the Safe-Laser System, but Tablets and Computers are supported.

If you have any questions or comments, please do not hesitate to call us at (479) 632-4166 or email us at [info@invotek.org](mailto:info@invotek.org) and we will get back to you as soon as possible.

**Navigating your Tablet or Computer**

Navigating your Windows Tablet or Computer can be done with the arrow keys and enter. You may also use the mouse keys function to move the mouse cursor. A variety of shortcut key combinations may also be used to help navigate the system faster.

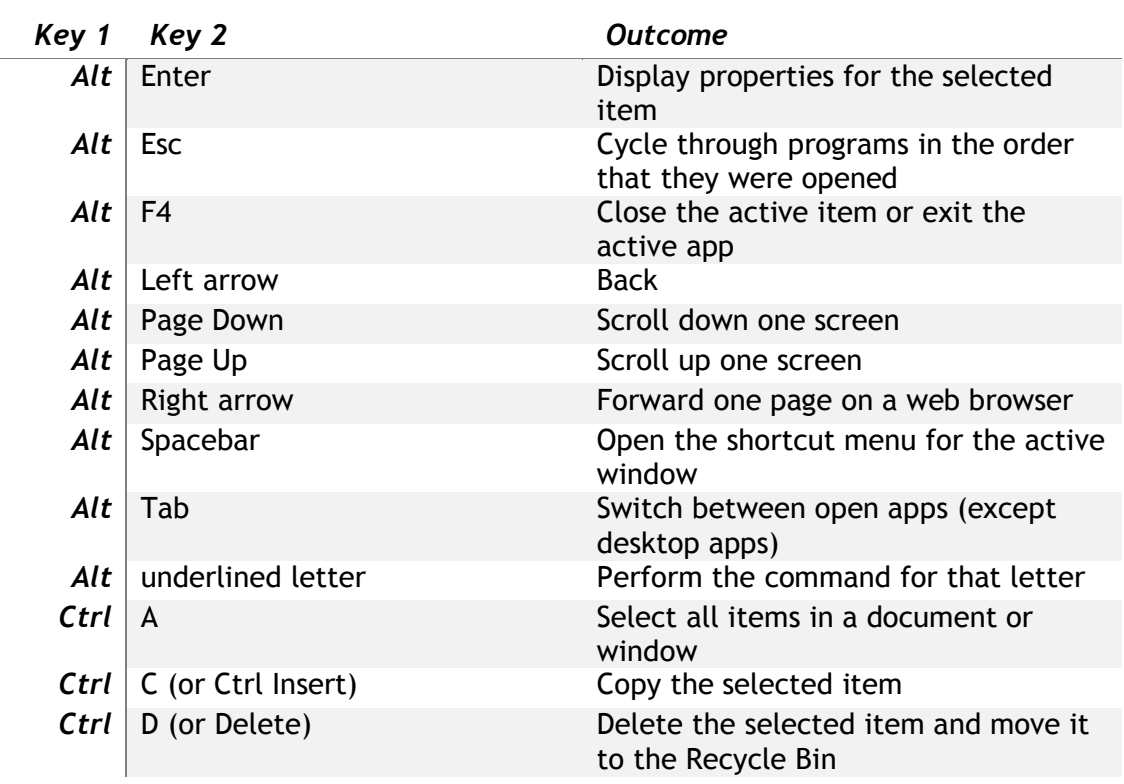

## **Shortcut Key Combinations**

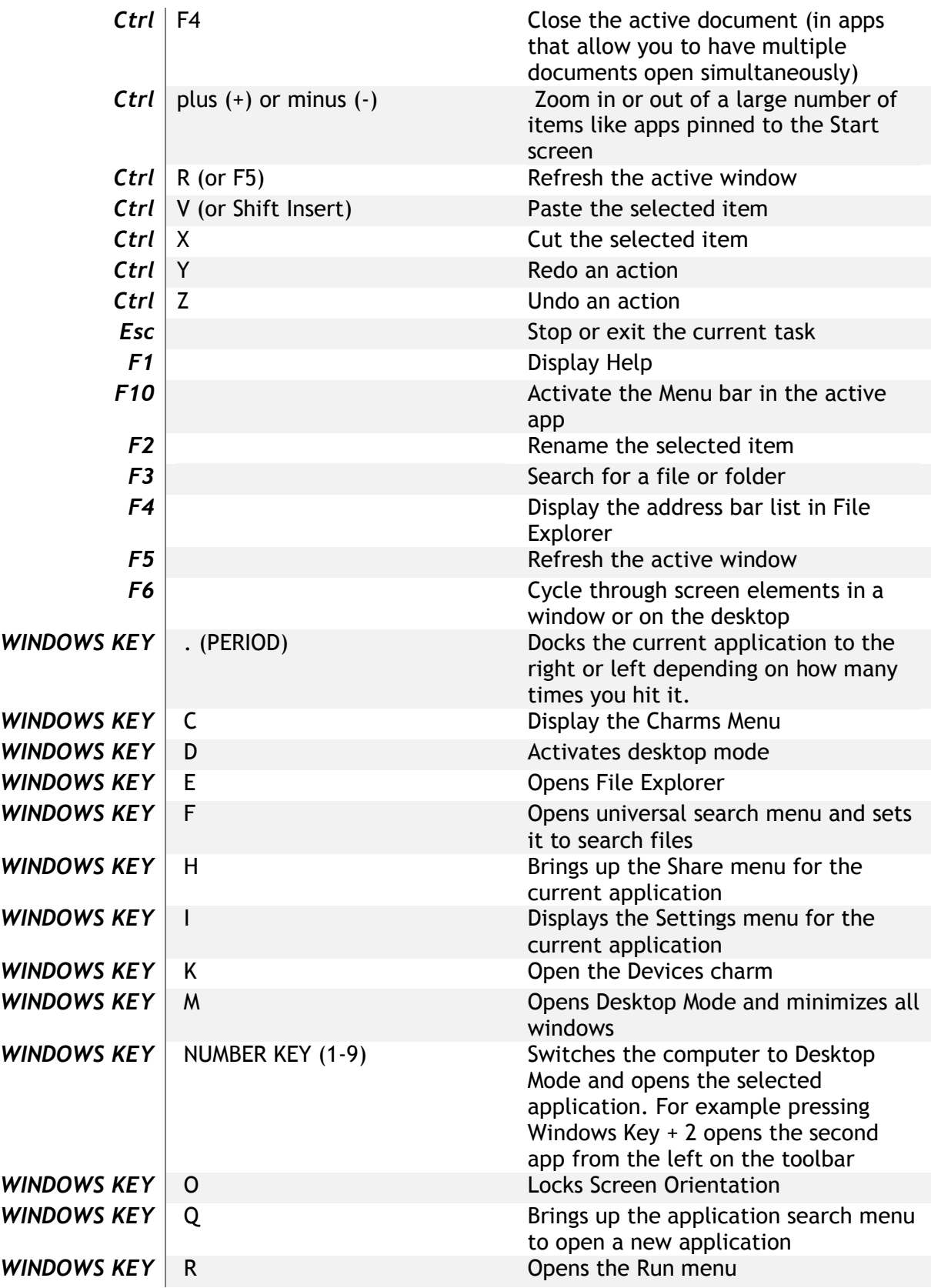

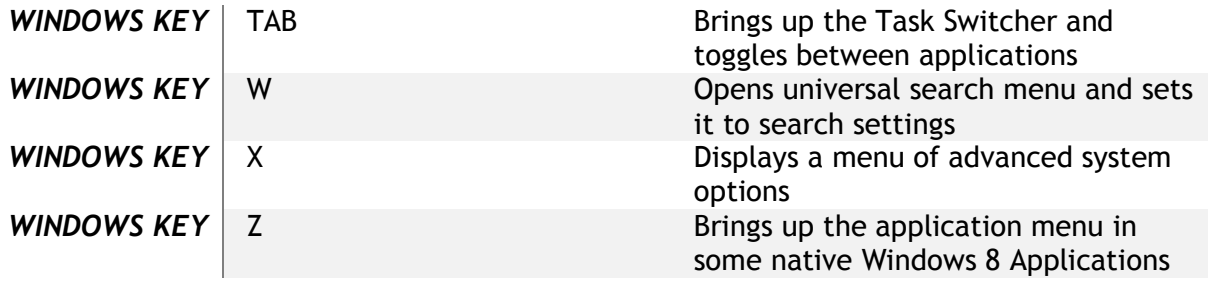